le cnam

### Contenu du cours

- Application BD
	- Architecture
	- Pilotes / Drivers
	- En pratique sous Python avec ODBC

#### (D'après les supports de Michel Crucianu, Cédric du Mouza et Philippe Rigaux) PL-SQL N. Travers 1 PL-SQL N. Travers 2008 and 2008 and 2008 and 2008 and 2008 and 2008 and 2008 and 2008 and 2008 and 2008 and 20 Introduction aux Bases de Données : Application le cnam Introduction aux Bases de Données : Application le cnam Développement d'application BD **Architecture** • Besoins : Application ▫ Connexion à la base de données API ! Gérer les différents SGBD **DriverManager** ▫ Exécution de requêtes / procédures API Driver · Traduire les particularités des SGBD (non standards) **Driver Driver Driver Driver** ▫ Optimiser le transfert de données **Oracle MySQL** Postgres SQL Server  $\cdot$  A la demande propriétaire propriétaire propriétaire propriétaire propriétaire ▫ Gérer les types de données Oracle | MySQL Postgres | ...

#### PL-SQL N. Travers

Nicolas Travers Équipe Vertigo - Laboratoire CEDRIC Conservatoire National des Arts & Métiers, Paris, France

Créer une application

avec un SGBD

#### le cnam

## API – Interface Appli / Driver

Introduction aux Bases de Données : Application

- Objectif : interface uniforme assurant l'indépendance du SGBDR cible
- Réalité : indépendance relative du SGBDR, l'interface étant assurée par un pilote (*driver*) fourni par l'éditeur du SGBDR ou par un tiers...

#### Introduction aux Bases de Données : Application

### API – Interface Driver / SGBD

- Pilote (ou Driver)
	- Intègre les spécificités du SGBD (langage, informations, métadonnées)
	- Gère la connexion
	- Gère les transferts de données
		- . Transferts des n-uplets sur demande (curseurs)
	- Respect des spécifications
		- ! Langage de programmation
		- ! SGBD

PL-SQL

Introduction aux Bases de Données : Application

 $PI-SOI$ 

le cnam

## Modèles d'interaction

- Modèle 2-*tiers* : interaction directe entre le client (application) et le SGBDR
	- Avantage : facilité de mise en œuvre
	- Désavantages : tout le traitement est du côté du client, dépendance forte entre le client et le SGBDR
- Modèle 3-tiers : interaction par l'intermédiaire d'un serveur *middleware*
	- Avantages : une partie du traitement peut être transférée au serveur middleware, flexibilité pour l'interaction avec le client, le client peut être totalement indépendant du SGBDR
	- Désavantages : difficulté de mise en œuvre, exige des compétences plus vastes

# Différents Pilotes

Introduction aux Bases de Données : Application

• **Java :** JDBC *- Java Database Connectivity,* JDO (objets)

PL-SQL N. Travers and the set of the set of the set of the set of the set of the set of the set of the set of t

- **Python :** PEP 249
- **C++** : SQLAPI
- $\cdot$   $C# \cdot$  ADO
- **PHP** : PDO, ADOdb
- **API ODBC** : Open Database Connectivity
	- API standardisée pour toute base de données
		- ! ++ Compatibilité, Portabilité, tout langage
		- ! -- Performance, Pas de spécificités (SGBD)

le cnam

#### Introduction aux Bases de Données : Application

### $leq$ cnam

## Structures communes

- Dans la plupart des Drivers se trouve :
	- **Statement** : requêtes simples
	- **PreparedStatement** : Instructions SQL paramétrées
	- **CallableStatement** : Procédures et fonctions
	- **Cursor/ResultSet** : Résultat d'une requête

## Curseurs / ResultSet

- Résultat d'une requête
	- Pas de données lors de l'exécution (présente sur le serveur)
		- ! Fournie à la demande : next()
	- Fermé & Remplacé automatique si
	- · Nouvelle requête
	- ! Sur le même statement
	- Les données du curseur peuvent être modifiable
		- Update, Delete, Insert

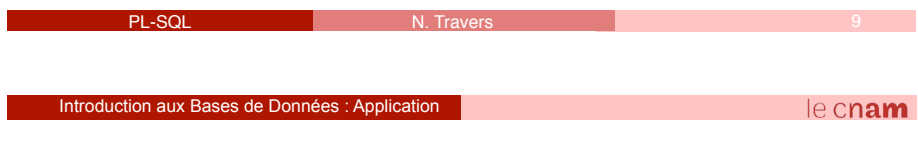

## PEP 249

- "Python Enhancement Proposal"
	- Connexion à la base de données
	- Spécification => pas de documentation (tutoriels)
	- Module python à intégrer au programme :
		- ! **ceODBC** ou pyodbc
		- ! Appelé "package"
- NB: pour MySQL
	- ODBC installé, mais driver MySQL non intégré (à télécharger)

### Introduction aux Bases de Données : Application

le cnam

## Programmation sous Python (1/2)

PL-SQL N. Travers N. Travers 10 N. Travers 10

- 1. Ouvrir connexion (BD)
	- maConnection = **connect()**
	- > Objet "Connection"
- 2. Création d'un curseur
	- Curs = maConnection**.cursor()**
	- Curseur pour exécuter les requêtes (peut être unique pour toutes les requêtes)
- 3. Exécution d'une requête
	- Curs**.execute**("SELECT idEtudiant FROM Etudiant");
	- Curs**.execute**("SELECT idEtudiant FROM Etudiant where Nom=**?**", input);
	- !!! Pas de résultats au "execute"

 $e$  cnam

# Programmation sous Python (2/2)

- 4. Lire le résultat
	- N-uplet par n-uplet : Curs**.fetchone()**
	- Liste de n-uplets : Curs.**fetchall()**
	-
	- Itérateur : **For result in curs**
- 5. Fermer le curseur
	- Curs.**close();**
- Transactions :
- Début au premier accès (requête)
- Mises à jour possible (UPDATE, INSERT, DELETE);
- Validation : **maConnection.commit();**
- Annulation : **maConnection.rollback();**

PL-SQL N. Travers